## **Interacțiune virtuală Om-Calculator**

Paralelizare algoritmi pentru diferite platforme *hardware* și interfațare cu sistemul de calcul

Coordonator: ș.l. dr. ing. Andrei STAN Autor: Student Adrian CADAR

## **Scopul**

Încă din timpuri vechi oamenii au încercat sa controleze obiecte/entități fără să le atingă. Cea mai simplă soluție pentru a face asta a fost comunicarea prin anumite comenzi verbale sau semne.

Proiectul își propune să controleze o unitate de procesare care suportă o comunicare prin interfață serială. Acesta este alcătuit dintr-o unitate de procesare capabilă să recunoască gesturile umane. Informațiile astfel determinate sunt apoi trimise prin intermediul unei interfețe seriale (de exemplu, interfața USB) către dispozitivul ce suportă acest protocol de comunicare si conține aplicația care este capabilă să interpreteze datele. Dispozitivul de la celălalt capăt al interfeței seriale se folosește de aceste date, care sunt o reprezentare a gesturilor făcute de utilizator (om), pentru a realiza o acțiune (de exemplu, mișcarea cursorului pe ecran) .

Gestica umană este complexă, motiv pentru care `traducerea` lor în informații utile adică "înțelese" de unitate de procesare poate dura foarte mult pentru unitățile cu un singur procesor. Luând in calcul acest lucru, paralelizarea 'traducerii' are ca scop îmbunătățirea vitezei de răspuns.

## **Ce am realizat?**

Am studiat despre diferențele dintre dispozitivele existente pe piață. Înainte de a începe dezvoltarea a fost nevoie de descoperirea dispozitivelor ideale pentru acest proiect. Pentru partea de procesare am decis să folosim placa de dezvoltare Parallella de la Adapteva pentru că conține mai multe procesoare care pot rezolva o problemă in paralel. Iar pentru partea de preluare a imaginii stereo ne-am decis asupra DUO MLX deoarece poate oferi suficiente cadre pe secundă pentru a face o detecție cât mai fluentă. Placa de dezvoltare o folosim pentru procesarea datelor obținute de camera stereo.

M-am documentat despre *Cross Compilation* iar apoi am configurat platforma de dezvoltare Eclipse pentru a putea implementa acest lucru și am creat un program simplu. În acest program de test am folosit biblioteca OpenCV. Aceasta a fost compilată atât static cât și dinamic pentru procesorul ARM specific plăcii de dezvoltare.

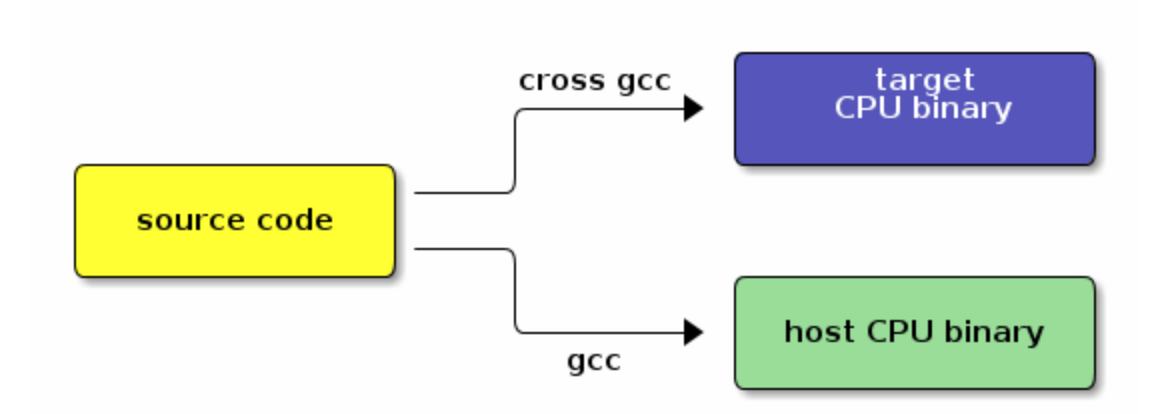

**Cross Compilation** (Sursă: http://lpapp.blogspot.ro)

Am creat un program de testare care s-a folosit de interfața serială pentru trimiterea datelor. Si un program de test pe calculator care citește aceste informații și le interpretează mișcând mouse-ul pe ecran.

## **Ce voi realiza?**

Voi adapta algoritmul de detecție a gesturilor umane, creat de Diana BOTEZ, pentru a putea rula in paralel pe placa de dezvoltare Parallella.

De asemenea, voi dezvolta aplicația ce va conține funcționalități ale *mouse*-ului în funcție de gestica utilizatorului, aceasta fiind aplicația client. Această aplicație are rolul de a testa funcționalitatea și performanța algoritmului de detecție a gesturilor umane. Alături de aceasta este necesară și dezvoltarea unei aplicații provider ce va trimite datele, despre gest, către o aplicație client.